*Mineral processing*

**Оригинальная статья / Original Paper**

**DOI 10.30686/1609-9192-2021-5-40-50**

# Опыт развития, внедрения и стандартизации **ВІМ (ТИМ)-проектирования в горнодобывающей отрасли**

К.И. Шестаков⊠, И.М. Соколов, М.А. Пирогов, С.Г. Соловьев

*АО «НПО «РИВС», г. Санкт-Петербург, Российская Федерация* K\_Shestakov@rivs.ru

*Резюме*: В статье продемонстрирован опыт АО «НПО «РИВС» в использовании и формировании ведущей роли технологий информационного моделирования – от выбора программного обеспечения и обучения специалистов компании до реальных примеров применения этих технологий на пилотных проектах, а также разрабатываемых информационных моделях по действующим договорам. Рассматривается вопрос работы с заказчиком на этапе согласования проектных решений и визуального представления объекта. На основе внедрения и последующего использования технологии BIM выполнена оценка эффективности. Принимая во внимание данные исследования, общемировые и российские тренды в области BIM (ТИМ)-проектирования, компания АО «НПО «РИВС» продолжает использовать и развивать технологии информационного моделирования, а также ставить перспективные цели – от автоматизации процессов моделирования до создания цифрового двойника. Настоящая статья и представленные в ней данные помогут компаниям, находящимся на этапе внедрения технологии информационного моделирования, принять решение в пользу того или иного программного обеспечения. Реальный пример, показанный в статье, позволит получить представление об использовании BIM-технологий.

*Ключевые слова:* BIM, ТИМ, информационное моделирование, информационные модели, развитие BIM-технологий, опыт внедрения, эффективность BIM-технологий

*Благодарности:* Работа была подготовлена при поддержке компании АО «НПО «РИВС».

*Для цитирования:* Шестаков К.И., Соколов И.М., Пирогов М.А., Соловьев С.Г. Опыт развития, внедрения и стандартизации BIM (ТИМ)-проектирования в горнодобывающей отрасли. *Горная промышленность.* 2021;(5):40–50. DOI: 10.30686/1609- 9192-2021-5-40-50.

# **Experience in Development, Implementation and Standardization of BIM Design in the Mining Industry**

**K.I. Shestakov , I.M. Sokolov, M.A. Pirogov, S.G. Soloview** *RIVS Company, St. Petersburg, Russian Federation*  $\boxtimes$  K Shestakov@rivs.ru

*Abstract*: The paper describes the experience of the RIVS Company in using the Building Information Model technologies as the key element, from software selection and training of the company's specialists to practical examples of applying these technologies in pilot projects and information models being developed under existing contracts. The process of interacting with the customer regarding coordination of the design solutions and visual presentation of the facility is also addressed. A performance assessment has been carried out based on the implementation and subsequent use of the BIM technology. Taking into account the research data, global and Russian trends in BIM-design, the RIVS Company continues to use and develop Building Information Model technologies, as well as to set challenging goals - from automation of modelling processes to the creation of a digital twin. This article and the data presented in it can help the companies that are implementing the Building Information Model technologies to making a decision in their favor of one or another software product. A real case illustrated in the article will give an insight into the use of the BIM technologies.

*Keywords:* BIM, TIM, information modeling, information models, development of BIM technologies, implementation experience, efficiency of BIM technologies

*Acknowledgments:* The work has been prepared with the support of the RIVS Company.

*For citation:* Shestakov K.I., Sokolov I.M., Pirogov M.A., Soloview S.G. Опыт развития, внедрения и стандартизации BIM (ТИМ)-проектирования в горнодобывающей отрасли. *Gornaya promyshlennost = Russian Mining Industry.* 2021;(5):40–50. (In Russ.) DOI: 10.30686/1609-9192-2021-5-40-50.

## Mineral processing

#### Введение

Группа компаний РИВС оказывает полный спектр услуг в сфере горной промышленности и металлургии - от стадии оценки месторождения до ЕРСМ-решений любого уровня сложности как на территории России, так и за ее пределами. Комплексный подход позволяет нам предлагать нашим клиентам высокотехнологичные инжиниринговые решения при оптимальных капитальных затратах и высокой финансовой и экологической эффективности.

В 2014 г. исходя из мирового опыта сообщества проектировщиков, собственного опыта локализации и адаптации наилучших практик и технологий, в частности, разработанных правил работы в Revit, в компании принято решение о переходе на ВІМ-проектирование и выполнены первые шаги по реализации поставленной задачи, такие как выбор ПО, обучение специалистов, реализация пилотного проекта.

В 2016-2018 гг. обновлены и расширены основная концепция «ЕИС «РИВС - ПРИИСК» и регламент инженерного документооборота предприятия - Регламент ИДО РИВС, устанавливающий порядок использования продуктов разработки САПР для создания Цифрового двойника объектов строительства и проектного информационного системного комплекса «ЕИС «РИВС - ПРИИСК» для создания Цифрового двойника проектов с целью обмена технической документацией между подразделениями (департаментами, отделами) компании и долгосрочного хранения электронных контейнеров (файлов моделей и других офисных и технических документов), а также данных документов в нередактируемом формате согласно принятой методологии, в рамках системы ценностей и бережливой культуры совместной работы на основе научного междисциплинарного подхода, комплексного проектно-процессного метода организации и управления.

Для подготовки, организации и управления проектными работами при строительстве и реконструкции обогатительных производств АО «НПО «РИВС» разработало применительно к целям организации методологию управления проектной деятельностью «ЕИС «РИВС - ПРИ-ИСК», основанную на мировом опыте и международных стандартах. Методология управления проектной деятельностью инжиниринговой организации представляет собой совокупность процедур и инструментов управления, направленных на эффективное осуществление проектов в соответствии с установленными целями в области содержания, сроков, стоимости, качества с использованием системного комплекса ЕИС «РИВС - ПРИИСК», в основе которого лежат динамические (в режиме реального времени) структурная декомпозиция работ и тензор ответ-СТВАННОСТИ

В 2020 г. разработан план осуществления ВІМ-проекта (ВЕР) дополняющий документ «Информационные требования заказчика (EIR)», выполненный заказчиком, и служащий уточнением целей, задач и сценариев (способов) использования ВІМ. Его основной целью является планирование и организация эффективной совместной работы всех участников процессов производства работ по всем объектам и дисциплинам конкретного проекта в рамках итерационной разработки динамически связанной, непротиворечивой ИМ, распределенной по контейнерам (файлам), с целью формирования на ее основе ПД и РД согласно ТЗ.

В 2021 г. на базе Департамента проектных работ создан отдел ВІМ-проектирования.

АО «НПО «РИВС» продолжает заниматься развитием и совершенствованием технологии информационного моделирования. Сформированы цели по реализации технологии цифровых двойников в проектировании, строительстве и эксплуатации горных предприятий.

В статье затрагивается главный вопрос - необходимость перехода на ВІМ-проектирование и формирование ведущей роли ТИМ. Чтобы ответить на этот вопрос, в статье описаны реальная практика применения технологии информационного моделирования в АО «НПО «РИВС», все трудности внедрения и преимущества использования [1].

Из общедоступных источников: например, если сегодня порядка 15% (оценочно) бюджета российских проектов развития городских территорий уходит на корректировку ошибок проектирования, то переход на ВIM позволит реинвестировать сэкономленные средства. Согласно оценкам экспертов ВІМ-моделирование даёт прогнозную возможность двукратно ускорить процесс проектирования и на 40% сократить число ошибок в проектной документации<sup>1</sup>. При этом её согласование требует меньше времени, а затраты на строительство и последующую эксплуатацию объекта снижаются почти на треть.

Из опыта внедрения можно сказать, что таких результатов можно достичь только на этапах, когда технология находится на финальной стадии развития и используется в полном ее объеме.

На сегодняшний день применение технологий информационного моделирования показывает необходимый экономический эффект, который заставляет заказчика проявлять интерес к компаниям, использующим данную технологию [2]. И если сейчас процент использования ВІМ-технологий российскими компаниями составляет порядка 5-7% (преимущественно компании, расположенные в больших городах), то, по прогнозам, этот показатель возрастет в два раза к 2023. Для сравнения: в Великобритании ВІМ применяют 70% строительных и девелоперских компаний, хотя ещё в 2011 г. их доля не превышала 10%<sup>2</sup>.

Успех системы ВІМ-проектирования решающим образом зависит от этапа внедрения, организации управления и регулярного совершенствования подходов и методов создания модели.

## Внедрение ВІМ (ТИМ)-проектирования Обучение

Исходя из опыта внедрения ВIM-проектирования на строительном рынке Российской Федерации наиболее эффективным решением для реализации первой фазы применения технологии информационного моделирования является привлечение сторонних консалтинговых компаний. В качестве такой компании АО «НПО «РИВС» был выбран Учебный центр ПСС ГРАЙТЕК. Процесс обучения проходил в несколько этапов:

- Общий курс с последующей сдачей экзамена и выдачей соответствующих сертификатов.
- Точечное обучение проектных подразделений по программам, подготовленными на базе существующих проектных работ.
- Вводные занятия для новых сотрудников с целью поддержания уровня квалификации.

<sup>1</sup> ВІМ в России: через тернии к звёздам. Режим доступа: https://www. grundfos.com/ru/about-us/news-and-media/news/bim-in-russia

<sup>2</sup> Группа стратегического консультирования в сфере недвижимости. PropTech в России: Обзор практики применения ВІМ-технологий и инновационных решений в области проектирования. Режим доступа: https://www.pwc.ru/ru/assets/ prop-tech-2020.pdf

# Mineral processing

Финальный этап включает в себя мониторинг знаний, на основе которых формируются индивидуальные программы обучения и методы ежедневной технической поддержки специалистов.

## Выбор программного обеспечения

На первом этапе выбора программного обеспечения (ПО) была произведена оценка продукции основных разработчиков в сфере информационного моделирования.

По итогам проведенного анализа и факта текущего применения в качестве основных проектных программных комплексов Autodesk Inventor и Autodesk AutoCAD, а также принимая во внимание наличие партнерских отношений с дистрибьютором, решение было принято в пользу продуктов от того же производителя: Autodesk Revit, Autodesk Navisworks.

Основные преимущества продуктов компании Autodesk, которые представлены в статье далее, получены на основе опыта внедрения и реализации реальных проектов.

Autodesk Revit - является основой информационного моделирования, программным комплексом для создания моделей. К основным преимуществам Revit по сравнению с конкурентами относятся:

- Revit является самым популярным в мире продуктом для ВІМ-проектирования. Revit имеет за собой большое сообщество пользователей, которые регулярно демонстрируют прогресс и предоставляют решение новых задач<sup>3</sup>.
- Поддержка сторонними производителями (выпуск семейств, плагинов). Большое количество общелоступного контента от производителей оборудования, средств автоматизации проектирования и т.д.
- Охват всех разделов проектирования.
- Широкий комплекс ПО от компании Autodesk для решения специфических задач и их полная совместимость с Revit.
- Поддержка сторонним ПО. Так как Revit является самым популярным ПО для ВІМ-проектирования, его форматы поддерживаются многими сторонними производителями ПО.

3 National BIM Report 2019. Available at: https://www.thenbs.com/knowledge/ national-bim-report-2020

Таблица 1

Сравнительная таблица основного программного обеспечения на основе ВІМ-технологий

- Возможность совместной работы над одним проектом в одном разделе нескольких человек.
- Облачные средства. Компанией Autodesk представлен комплекс облачных средств с полной интеграцией своих десктопных продуктов и других сторонних форматов. Данные средства являются следующим шагом в подходе к проектированию, строительству и эксплуатации.
- Поддержка самого популярного языка визуального программирования «Dynamo». С помощью языка визуального программирования возможно решать задачи по автоматизации процессов проектирования без необходимости наличия знаний по программированию.

Autodesk Navisworks - ПО для работы с моделями в рамках их координации, проверки и управления его реализацией. Данное ПО не позволяет вносить изменения в молель.

Важной особенностью на этапе выбора ПО был подбор необходимого продукта для электронного документооборота. Изначально в качестве платформы был выбран Autodesk Vault. Обучением специалистов по работе с данным продуктом занимался Учебный центр ПСС Грайтек, при этом параллельно производилась разработка соответствующего регламента. По итогу пилотного проекта было принято решение отказаться от данного продукта по причине высокой стоимости и несоответствия сценариев совместного использования Vault и центральных файлов Revit текущим процессам производства работ, избыточности Vault в текущих сценариях совместной работы в центральных файлах Revit.

Также рассматривались: семейство MS Project (MS Project Server, Turbo Project), ADMS (Darkstream), IMProject (Интермех), Vitro cad и др.

Параллельно с тестированием программных комплексов электронного документооборота в компании работала система отчетности. На основе данной системы в соответствии с постулатом концепции «ЕИС «РИВС - ПРИИСК», согласно принципам сбалансированной золотой середины и поэтапного внедрения, было принято решение о создании собственного продукта компании АО «НПО «РИВС» электронного инженерного документооборота «ПРИИСК».

# Table 1

Comparison table of the main BIM-based software

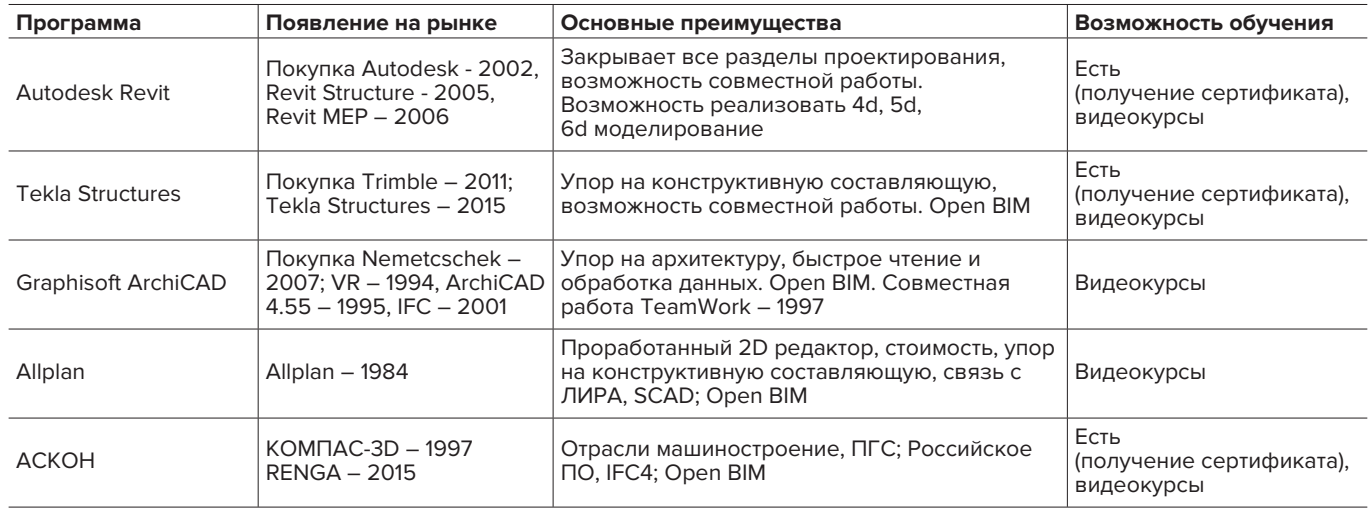

# *Mineral processing*

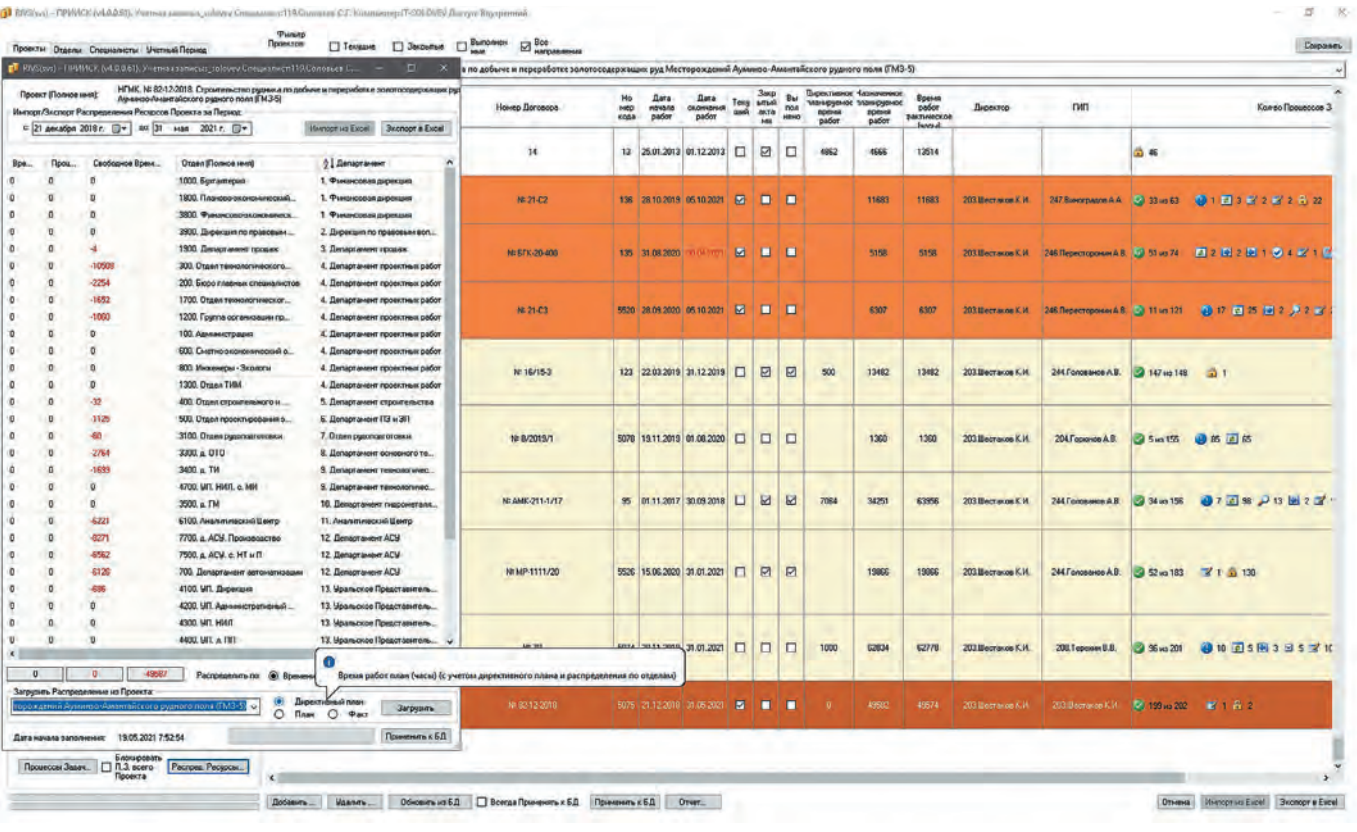

**Рис. 1 Распределенные ресурсы** **Fig. 1 Distributed resources**

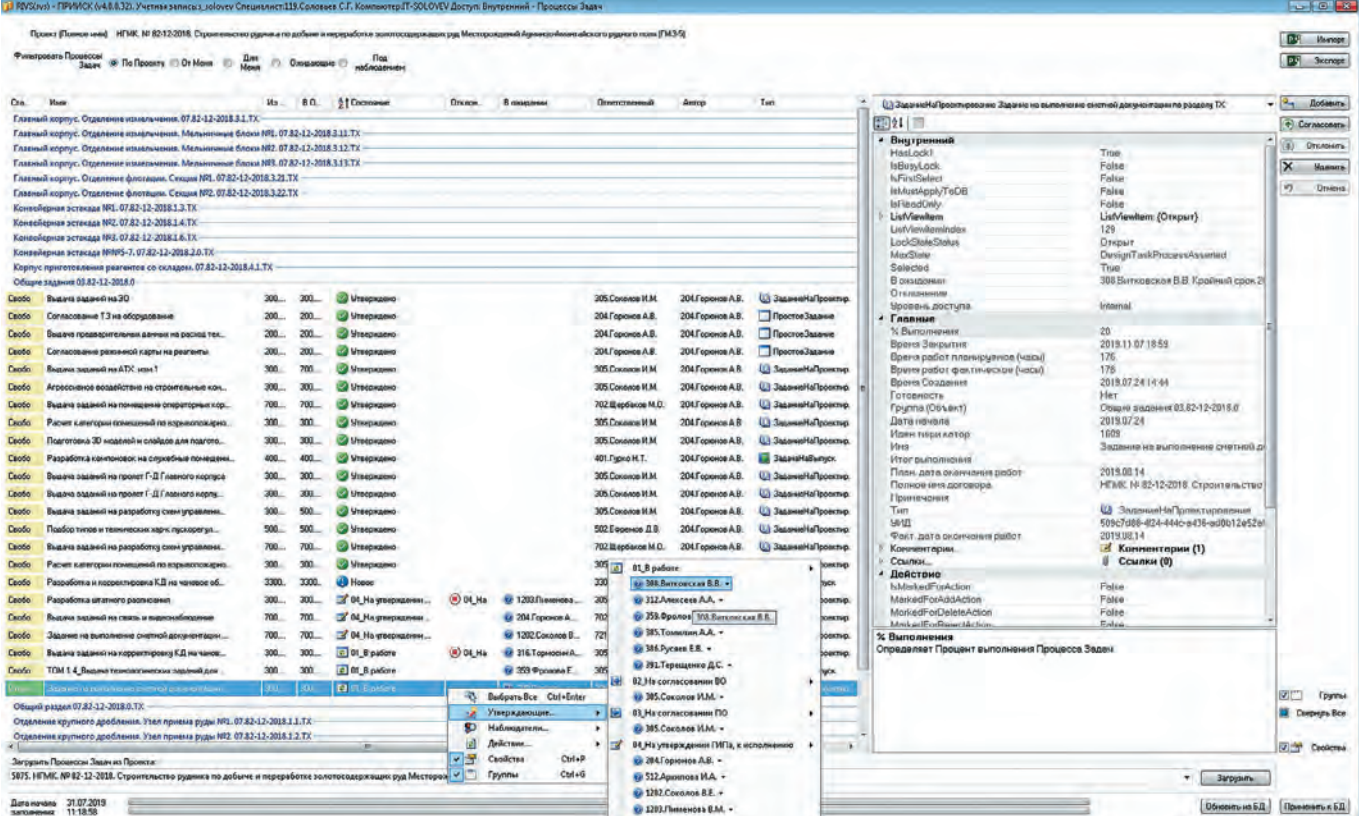

# **Рис. 2.1**

**Динамический (в режиме реального времени) Тензор ответственности**

**Fig. 2.1 Dynamic (real-time) Responsibility Tensor**

# *Mineral processing*

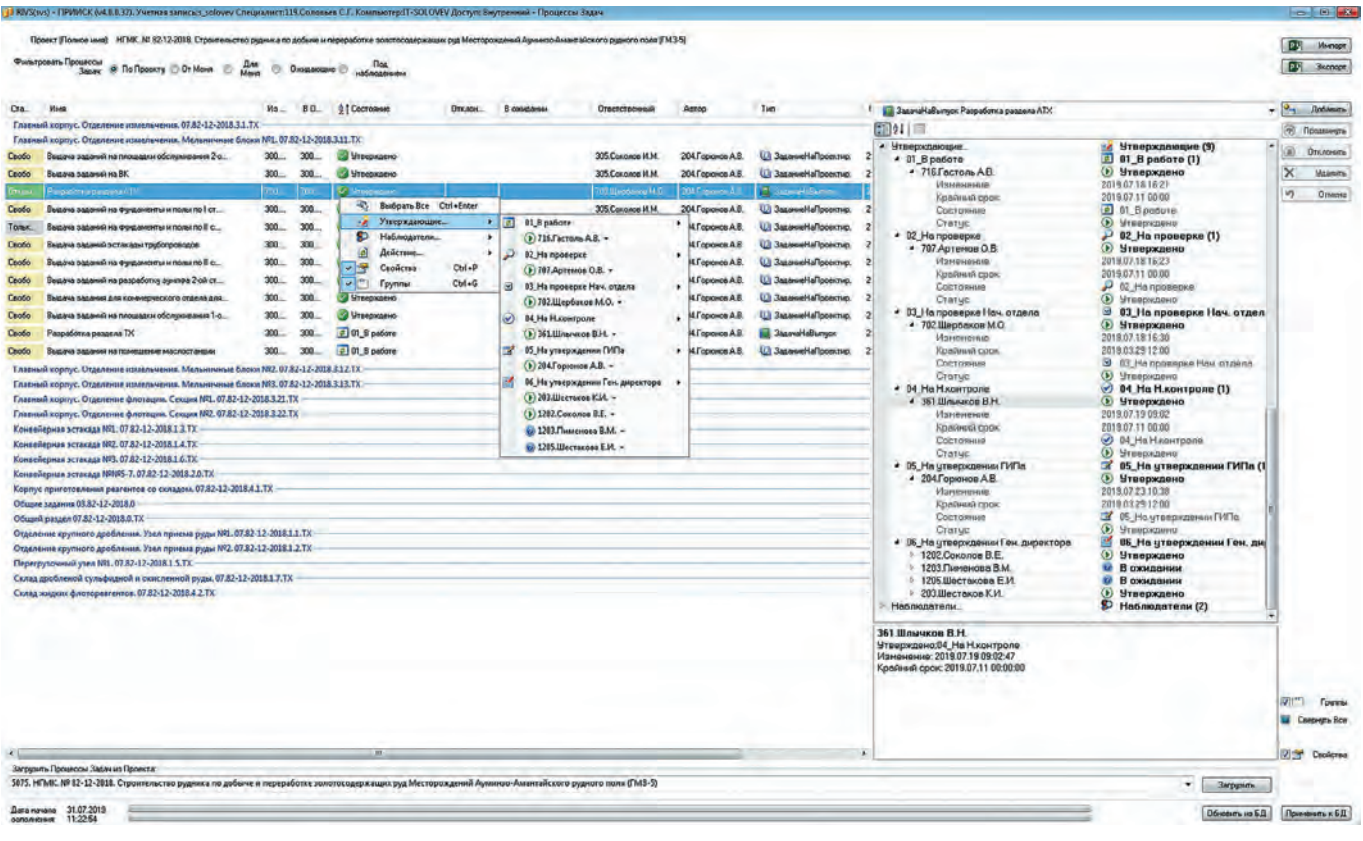

#### **Рис. 2.2 Динамический (в режиме реального времени) Тензор ответственности**

# **Fig. 2.2**

**Dynamic (real-time) Responsibility Tensor**

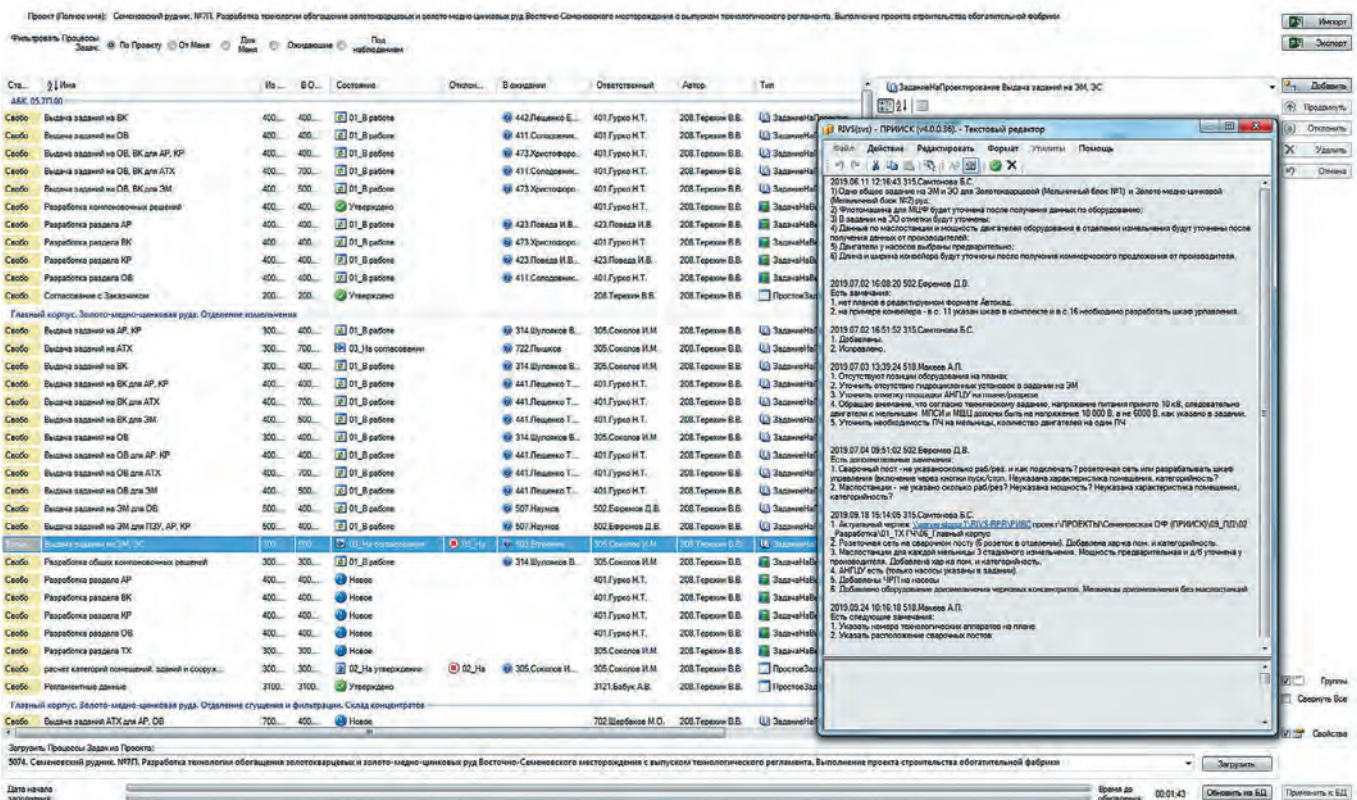

#### **Рис. 3**

**Чат в комнате Процесса Задач**

**Fig. 3 Chat in the Task Process Room**

*Mineral processing*

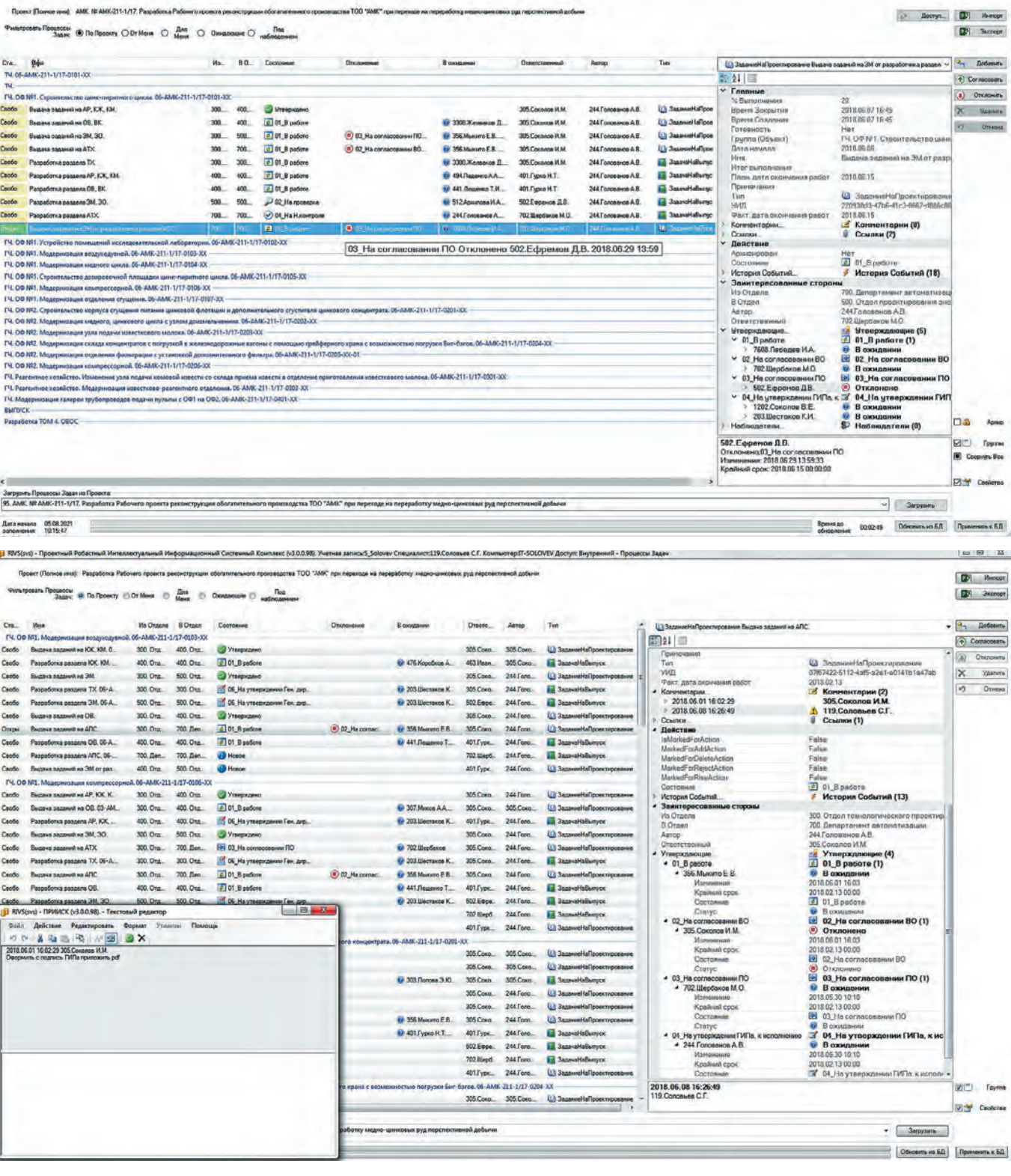

#### **Рис. 4 Заторы проекта**

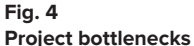

 В списке Процессов Задач имеются столбцы, позволяющие контролировать выполнение работ:

- **«отклонение», информирующий об отклонении в** предыдущем Состоянии (этапе) при наличии такового;
- «в ожидании», содержащий сведения об Утверждающих в текущем Состоянии (этапе) с указанным статусом;

ПРИИСК – Проектный Робастный Интеллектуальный Информационный Системный Комплекс. Формирование отчетности о ходе осуществления деятельности по направлениям. Технический документооборот. Портфель проектов. План – фактный анализ.

В части инженерного документооборота ПРИИСК управляет средой общих данных, структурой папок проектов, доступом к ним, инициализацией, выдачей, согласованием и утверждением задач (моделей), заданий (в т.ч. между отделами) и комплектов согласно принятой методологии и установленному порядку.

Технический документооборот в АО «НПО «РИВС» – гиб-

# *Mineral processing*

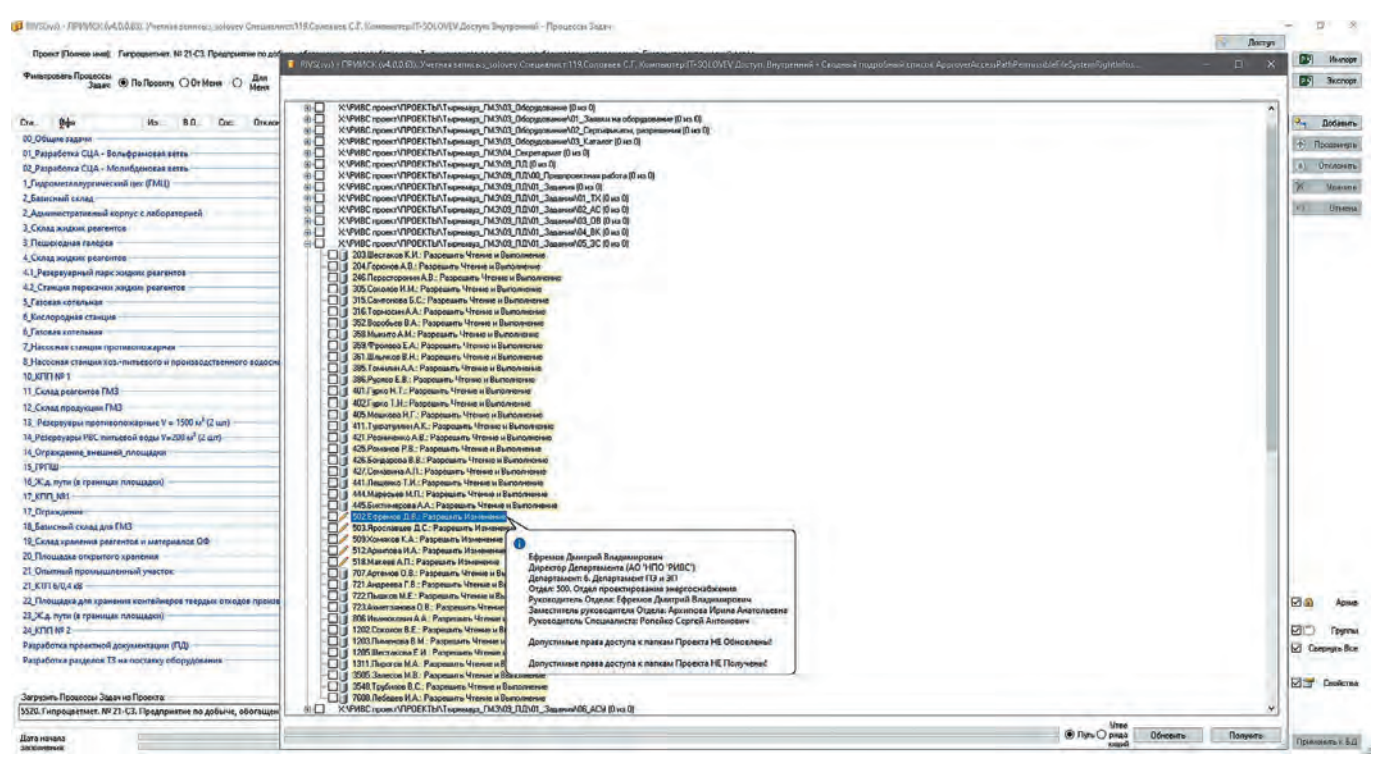

**Рис. 5**

**Допустимые права доступа к папкам проекта. Статический сценарий**

кий «живой график» проектов, редактируемый всеми участниками в режиме совместной работы, процессы контроля выполнения работ по направлениям в рамках единых графиков, объединяющих трудовые ресурсы компании. Унификация процессов, связанных с разработкой и хранением электронных контейнеров (файлов), и управления ими.

Основная цель ЕИС «РИВС – ПРИИСК» – своевременно обеспечивать всех участников деятельности по направлениям достоверной информацией и данными для выполнения работ и принятия решений. Данное программное обеспечение выступает в роли электронной базы документооборота. С помощью данной программы мы избавились от огромного количества информации на бумажных носителях и трудозатрат, связанных с выполнением рутинной работы. А одновременное рассмотрение одного документа несколькими участниками проектной команды в проектных подразделениях компании значительно ускоряет процесс согласования и принятия решений. Ответственный руководитель может отслеживать в режиме реального времени ситуацию по соблюдению графика проектных работ. Появилась возможность использовать единую цифровую модель, что в свою очередь повышает скорость и точность создаваемой модели.

Внедрив ЕИС «РИВС – ПРИИСК», мы получили инструмент, который позволяет анализировать сложившиеся системы управления проектной деятельностью АО НПО «РИВС» и управлять текущей деятельностью подразделений, задействованных в реализации проектов.

## *Разработка стандартов и среды общих данных*

Важными этапами внедрения технологии информационного моделирования были создание общей среды данных, наработка библиотек компонентов информационной модели и написание соответствующих внутренних BIM-стандартов организации.

**Fig. 5 Permissible access rights to project folders. Static scenario**

После разработки стандартов организации принято решение разделить BIM- стандарты на отдельные документы:

- BIM-стандарт содержит основные требования к информационным моделям, принцип организации работы, структуру папок проекта и правила наименования.
- Регламент реализации проектов содержит все технические аспекты для успешной реализации BIMпроектов.
- Регламент сопровождения проектов используется для разработки проектов, выполняемых подрядчиками. Несет в себе перечень необходимых действий и правил для сопровождения информационной модели.
- Регламент аудита необходим для BIM-аудитора, содержит перечень выполняемых проверок и требования к ним.
- Регламенты проектирования (для каждого из разделов).
- Инструкции, чек-листы, видеоинструкции описывают работу с определенными функциями, плагинами, скриптами, служат для контроля выполнения обязательных действий в определенном процессе.

Данное решение позволило сократить количество вопросов, связанных с релевантностью инструкций на каждом из этапов, увеличить точность соблюдения норм и правил, зафиксированных в данных документах, и ускорить работу с ними.

Все нормативные документы хранятся в среде общих данных внутри центральной библиотеки ресурсов и доступны для чтения и использования всем внутренним пользователям проектной команды. Переход между документами можно осуществлять с помощью ссылок. Нормативные документы имеют версионность, при этом актуальная версия хранится в центральной библиотеке, редактируемые вер-

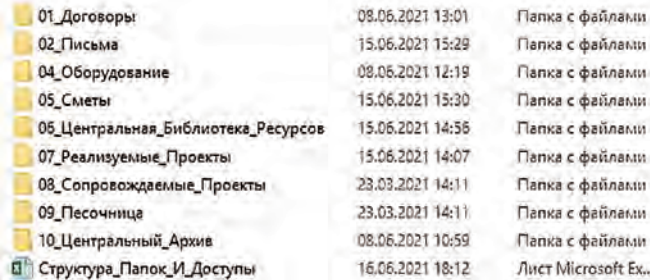

**Fig. 6**

**Рис. 6**

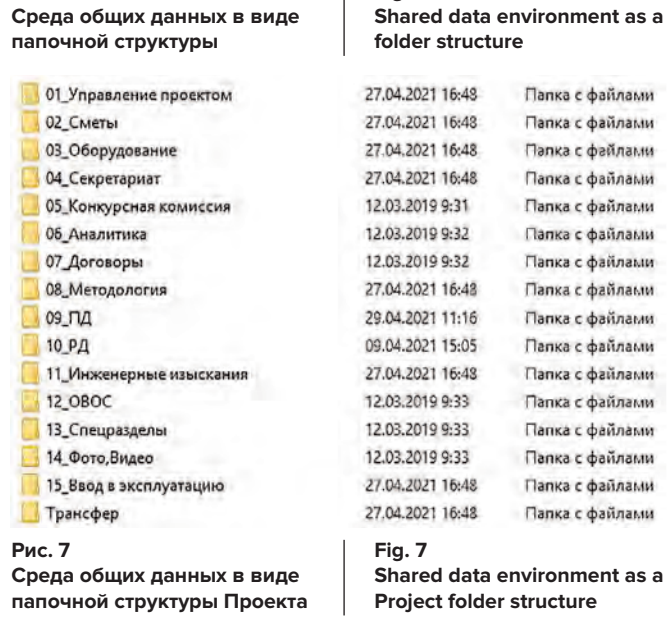

сии – в «песочнице», где редактируются ответственными специалистами. Все предложения и замечания относительно нормативных документов принимаются в виде комментариев на редактируемые документы. Актуальная версия документа, по которому выполняется проект, зафиксирована в плане осуществления проекта (BEP).

Среда общих данных является стандартизированным хранилищем всех данных. Она развернута на локальном сервере в соответствии с установленными стандартами. Структура папок и доступы описаны в регламенте ИДО РИВС. Доступы на необходимые проекты выдаются в соответствии с предварительно настроенными группами пользователей. Далее, согласно текущим изменениям в тензоре ответственности проекта, права доступа автоматизированно распределяются в ПРИИСК в соответствии с матрицей доступа, дифференцирующей права по уровням ответственности и дисциплинам. От проекта к проекту используется стандартизированный формат иерархии и вложенности папок проекта.

Важным аспектом при использовании технологий информационного моделирования является создание и ведение библиотеки материалов. Все актуальные и утвержденные материалы, использующиеся при реализации проектов, хранятся в центральной библиотеке ресурсов. Поступая в библиотеку, материалы проходят соответствующую проверку. Ведением центральной библиотеки занимается отдел BIM-проектирования. Всю необходимую информацию специалист может найти в данной области данных. Центральная библиотека содержит:

• BIM-документы (BEP, EIR)

• Внутренние нормативные документы (регламенты, стандарты, инструкции, чек-листы и т.д.)

# **ОБОГАЩЕНИЕ ПОЛЕЗНЫХ ИСКОПАЕМЫХ**

*Mineral processing*

- Revit шаблоны
- Шаблоны проверок Navisworks
- Библиотека семейств
- Библиотека Revit материалов
- Библиотека растровых изображений
- Библиотека скриптов
- Библиотека плагинов
- Библиотека штриховок
- Файлы общих параметров

Благодаря централизованной и структурированной библиотеке ресурсов увеличивается качество используемого материала, повышается уровень стандартизации и культуры работы.

#### *Пилотный проект*

После прохождения обучения проектной команде был предложен конкретный проект (пилотный проект) для избегания резкого перехода и отказа от AutoCAD. Параллельно с «мягким» переходом продолжилось поэтапное обучение специалистов.

В процессе внедрения BIM-технологий был реализован пилотный проект «по реконструкции Нурказганской ОФ», ставший частью внутреннего развития компании в области информационного моделирования. На данный проект с применением BIM-технологий были поставлены цели повысить эффективность проектирования, увеличить нормы выработки проектировщиков, а также достичь прогнозируемого роста рентабельности.

Работы проводились с использованием совместной работы. Специалисты одного раздела проектирования вели разработку в одном файле модели. На основе пилотного проекта проведено тестирование серверного оборудования и возможности реализации совместной работы.

Так как компания АО «НПО «РИВС» включает в себя несколько проектных офисов, работающих над информационной моделью в разных частях Санкт-Петербурга и России, существовала необходимость реализовать максимально быструю и эффективную совместную работу. Решением проблемы с разрозненностью серверов, скоростью интернета и необходимым уровнем конфиденциальности и доступов к папкам, установленными в корпоративных стандартах, послужила реализация отдельного сетевого диска. Отдельный сетевой диск служит в качестве области «Общий доступ», на который происходит выгрузка отсоединённых файлов хранилищ смежных разделов. Данные файлы в автоматическом режиме реплицируются на локальные сервера, сохраняя наименования пути для корректной работы файлов в качестве связей в Revit. Таким образом, файлы хранилища всех разделов хранятся на центральном сервере в Санкт-Петербурге, а файлы, используемые в качестве связей, являются автоматически созданными копиями на всех локальных серверах. Для этих файлов итоговый путь является локальным в каждом из офисов, что позволяет значительно увеличить время синхронизации и открытия локальной копии файла хранилища с вышеуказанными связями.

В рамках пилотного проекта разработаны разделы КР и ТХ в LOD 300, установленном в первой версии плана реализации проекта, который послужил шаблоном для дальнейших версий документа.

В ходе проектных работ заложена основа будущих программных шаблонов, принципов моделирования и средств автоматизации. Результатом работы над проектом стало понимание требований, предъявляемых к информацион-

*Mineral processing*

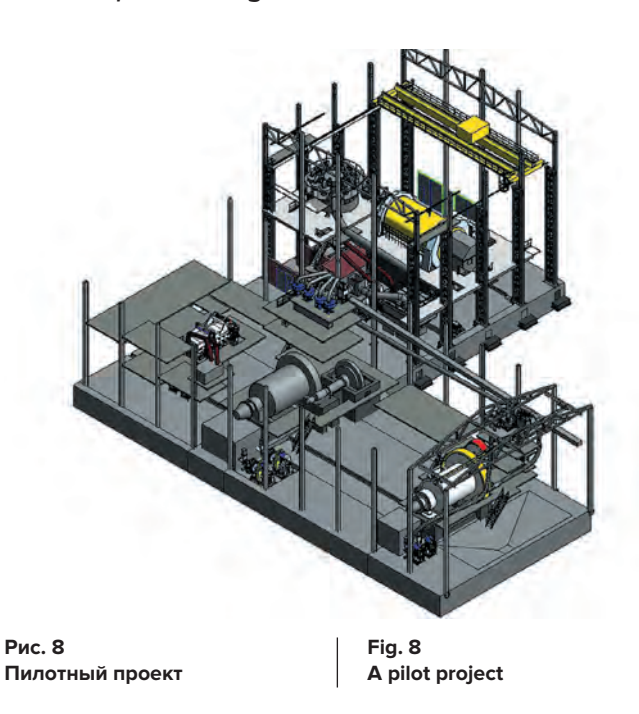

ной модели, а также принципов взаимодействия с заказчиком по проектам, разработанным с помощью BIMтехнологий.

## **Эффективность использования BIM (ТИМ)-технологий**

По итогам реализации пилотного проекта была произведена оценка применяемых технологий информационного моделирования, поставлены дальнейшие цели и задачи.

Таким образом, наличие BIM-модели, по оценке специалистов, позволило сократить затраты, связанные с потерей данных, их дополнительной (повторной) обработкой при обмене информацией, на 40%. Сократить время согласования и контроля заданий на 50%.

Помимо экономических показателей, замечено повышение репутации компании на рынке.

На основе выполненного проекта составлена схема масштабирования технологии (рис. 9).

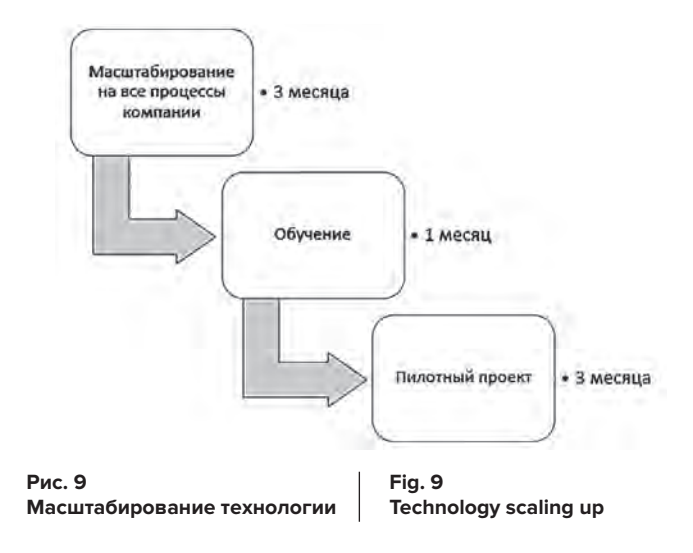

#### **Проекты с использованием BIM (ТИМ)-технологий**

На данный момент проекты, разрабатываемые компанией, ведутся с использованием технологии информационного моделирования.

Для стандартизации работы над проектом разработан

шаблон плана реализации проекта (BEP). BEP формируется под каждый проект, несет в себе основную и необходимую информацию для корректной реализации проекта. Все планы реализации выполнены в одном формате с единой иерархией. Это позволяет сократить время по поиску необходимой информации к проекту.

Разработанная среда общих данных в виде структуры папок (области «в работе», «общий доступ», «опубликовано») включает в себя как процессы классической работы по проекту, так и часть работы, относящейся к информационному моделированию. Благодаря используемой структуре папок значительно уменьшена вероятность использования неактуальных данных.

Для использования совместной работы специалистами BIM-отдела выполняется координация и обслуживание файлов модели. На каждый проект создаются «координационный» и «разбивочный» файлы, которые подгружаются в файлы разделов проектирования и задают общие координаты для всего проекта и стандартизированную разбивочную сетку (уровни, оси).

Проекты выполняются на основе разработанных Revit шаблонов, что позволяет автоматизировать и унифицировать процессы проектирования. По итогам выполненных проектов с помощью отзывов и комментариев специалистов производится обновление шаблонов разделов проектирования, а также дополнение средств автоматизации проектирования в структуре папок «Песочницы».

Реализуемые проекты проходят необходимые проверки. Полный список необходимых проверок указан в регламенте аудита. Для проверок на коллизии разработана внутренняя матрица коллизий с назначенными приоритетностями и предельно допустимой глубиной пересечения, которая служит формой контроля выполняемых проверок и отчетности. На этапе представления проекта в промежуточных и финальных версиях используются файлы, прошедшие проверки.

На финальном этапе реализуемые проекты архивируются во всех необходимых форматах, учитывая форматы информационной модели.

#### **Опыт работы с заказчиком**

Низкая мотивация применения BIM-технологии заказчиком связана с рядом факторов, включающих в себя негативный опыт использования BIM-технологий ввиду низкой квалификации исполнителей, дополнительные затраты на проектирование, а также недостаточную осведомленность о реальных преимуществах данной технологии.

Среди основных позиций, которые могут стать решающими преимуществами при аргументации использования информационных моделей, можно назвать:

- минимизацию исправления проектных решений «по монтажу»;
- непосредственную демонстрацию информационных моделей, акцентирование на связи 3D-модели и чертежей, выполняемую на стадии технических совещаний совместно с заказчиком при реализации проекта;
- возможность получения точных объемов и их связь с графиками поставки и сметами;
- существенное сокращение задержек, вызванных отсутствием необходимого материала и поиском альтернативных технических решений;

#### Mineral processing

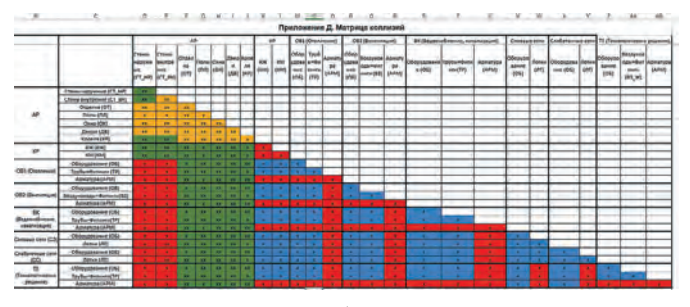

Рис. 10 Матрица коллизий **Fig. 10** A collision matrix

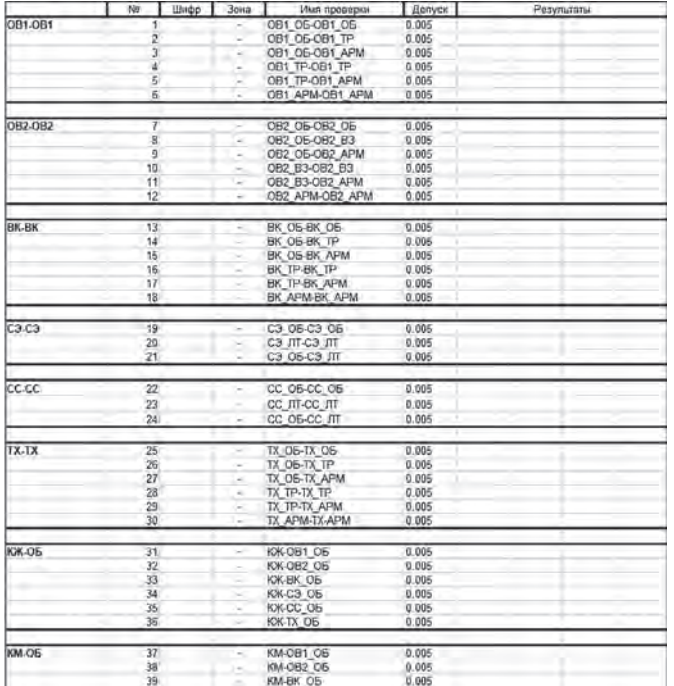

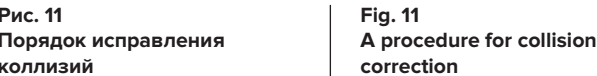

демонстрацию общей зрелости и текущего уровня развития информационных технологий в целом (автоматизация, детализация, проводимые проверки, передовые разработки).

Основными документами при работе с заказчиком в рамках информационной модели являются BEP, EIR, BEP план реализации проекта. Содержит всю необходимую для реализации проекта информацию. Данный документ формируется на основе EIR и согласовывается с заказчиком. Развернутый ВЕР дает заказчику понимание о компетентности исполнителя, помогает наладить и утвердить прозрачную разработку проекта. EIR - техническое задание на информационную модель.

Этап согласования проектных решений происходит с использованием информационных моделей, что позволяет предотвратить возможные проектные ошибки и принять необходимые решения на этапе проектирования.

С помощью программного комплекса Enscape производится визуализация инженерной модели. Далее путем обхода по объекту внутри модели и пролета всех технологических процессов согласовываются основные проектные решения совместно с заказчиком. Enscape позволяет реализовать несколько вариантов представления объекта:

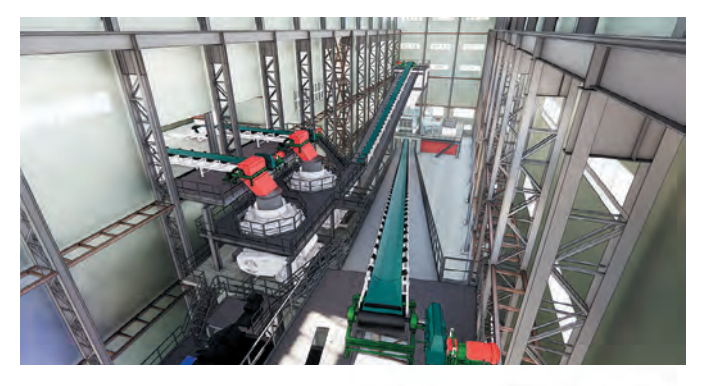

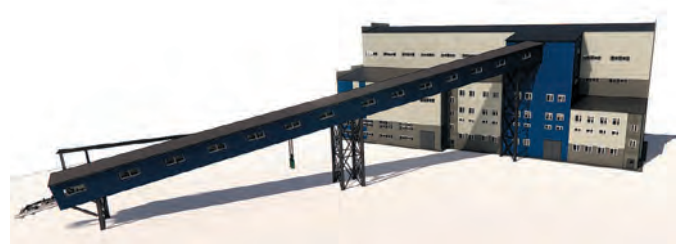

Рис. 12 Согласование проекта через **Enscape** 

**Fig. 12** Project approval via Enscape

- Видеооблеты  $\bullet$
- 360-панорамы
- Фотореалистичные изображения объектов
- Файл ехе., позволяющий запускать модель на ПК без предустановленного программного обеспечения
- Обход в веб-среде с возможностью передачи посредством ссылки.
- VR-туры.

Выбор представленных вариантов зависит от формата и места проведения совещания по проекту.

Также при реализации проекта происходит периодическая выгрузка и передача моделей заказчику в формате nwd в соответствии с требованиями, установленными в задании на информационную модель проекта.

## Цели и стратегия развития ВІМ (ТИМ)-технологий в АО «НПО «РИВС»

Пройдя этап внедрения и используя в данный момент технологию информационного моделирования при проектировании, компания AO «НПО «РИВС» ставит перед собой краткосрочные и долгосрочные цели на развитие BIM-технологий. Основные поставленные цели:

- $1<sub>1</sub>$ Принятие решений о ресурсах на среднесрочный и долгосрочный период
- $\overline{2}$ . Разработка структуры папок «Пилот 3»
- Доработка версий корпоративных шаблонов и доку- $\mathcal{Z}$ ментов по работе с ними
- $\overline{4}$ . Внутренний проект библиотек и семейств (с собственными графиком процессов задач и структурой папок)
- 5. Отладка работы корпоративной библиотеки ресурсов
- $\mathsf{G}$ Создание корпоративных ТИМ-документов (инструкции, шаблоны, чек-листы и т.д.)
- 7. Создание общей библиотеки семейств между проектными институтами
- Автоматизация создания \*.IFC на поле ссылок ИМ  $\mathcal{R}$
- $Q$ Создание увязанных с ИМ классификаторов и справочников (в т.ч. их синхронизация с 1С)
- Создание ВОРов из сводных ИМ на основе открытых  $10.$ «нередактируемых» форматов

# *Mineral processing*

- 11. Внедрение автоматизации в процесс проектирования (все разделы)
- 12. Внедрение 4D моделирования
- 13. Внедрение 5D моделирования
- 14. Мониторинг строительства
- 15. Внедрение 6D моделирования (Цифровой двойник)

Хотелось бы подробнее остановиться на пункте 7 – создании общей библиотеки семейств. Семейства являются основными компонентами, из которых собирается вся модель. Соответственно, для ускорения процесса проектирования необходимо большое количество готовых семейств. Благодаря объединению нескольких проектных институтов удастся создать общую библиотеку семейств, которая будет обновляться и дополняться, что позволит вывести качество и скорость проектирования в Revit на новый уровень.

В настоящее время идет согласование общей концепции библиотеки с ведущими проектными институтами. Для реализации данной задачи необходима строгая стандартизация всего разрабатываемого материала, а также единого общего понимания реализуемой цели.

Также одной из задач является участие в развитии информационного моделирования и стандартизации отрасли. Компания АО «НПО «РИВС», совместно с горнопромышленниками России приступила к сотрудничеству в направлении технологии информационного моделирования.

Для успешного, эффективного и устойчивого использования ТИМ компания АО «НПО «РИВС» осуществляет практики:

- Контроль за выполнением работ согласно принятой методологии и установленному порядку (Регламент ИДО РИВС);
- Регулярное обучение и повышение квалификации участников проекта;
- Повышение уровня изученности существующих методов и форм осуществления информационного моделирования;
- Исследование и разработка инновационных способов удовлетворения требований опережающей стандартизации.

#### **Заключение**

На основе внедрения и последующего использования технологии BIM выполнена оценка эффективности. Принимая во внимание данные исследования, общемировые и российские тренды в области BIM (ТИМ)-проектирования, компания АО «НПО «РИВС» продолжает использование и развитие технологии информационного моделирования. Поставлены перспективные цели – от автоматизации процессов моделирования до создания цифрового двойника.

Настоящая статья и данные, представленные в ней, помогут компаниям, находящимся на этапе внедрения технологии информационного моделирования, на этапе принятия решения в ее пользу или при переходе и выборе другого программного обеспечения. Также она позволит получить представление об использовании BIM-технологий, опираясь на реальный пример, изложенный в ней.

#### *Список литературы*

1. Кондратьев В.В., Лоренц В.Я. *Даешь инжиниринг! Методология организации проектного бизнеса*. 2-е изд. М.: Эксмо; 2007. 576 с. 2. Дронов Д.С., Киметова Н.Р., Ткаченкова В.П. Проблемы внедрения BIM-технологий в России. *Синергия наук.* 2017;(10):529–549. Режим доступа: http://synergy-journal.ru/archive/article0417

## *References*

1. Kondratiev V.V., Lorents V.Ya. *Let's go engineering! Methodology for organising a project business*. 2nd ed. Moscow: Eksmo; 2007. 576 p. (In Russ.)

2. Dronov D.S., Kimetova N.R., Tkachenkova V.P. Problems of introduction of BIM-technologies in Russia. *Sinergiya nauk.* 2017;(10):529– 549. (In Russ.) Available at: http://synergy-journal.ru/archive/article0417

#### *Информация об авторах*

**Шестаков Константин Иванович** – заместитель технического директора – директор департамента проектных работ, АО «НПО «РИВС», г. Санкт-Петербург, Российская Федерация, e-mail: K\_Shestakov@rivs.ru

**Соколов Иван Михайлович** – руководитель отдела технологического проектирования департамента проектных работ, АО «НПО «РИВС», г. Санкт-Петербург, Российская Федерация

**Пирогов Михаил Александрович** – ведущий специалист отдела BIM проектирования департамента проектных работ, АО «НПО «РИВС», г. Санкт-Петербург, Российская Федерация **Соловьев Сергей Григорьевич** – главный специалист САПР дирекции по информационным технологиям, АО «НПО «РИВС», г. Санкт-Петербург, Российская Федерация

*Информация о статье* Поступила в редакцию: 05.08.2021 Поступила после рецензирования: 10.09.2021 Принята к публикации: 13.09.2021

## *Information about the authors*

**Konstantin I. Shestakov** – Deputy Technical Director - Director of the Design Department, RIVS Company, St. Petersburg, Russian Federation, e-mail: K\_Shestakov@rivs.ru

**Ivan M. Sokolov** – Head of Process Engineering Section of the Design Department, RIVS Company, St. Petersburg, Russian Federation

**Mikhail A. Pirogov** – Leading specialist at the BIM Design Section of the Design Department, RIVS Company, St. Petersburg, Russian Federation

**Serg G. Soloview** – Chief CAD Specialist of the IT Directorate, RIVS Company, St. Petersburg, Russian Federation

# *Article info*

Received: 05.08.2021 Revised: 10.09.2021 Accepted: 13.09.2021